Visualizarás tus datos como estudiante,

#### 1 Ingresa a la siguiente liga:<br>http://www.udgvirtual.udg.mx/servicios-escolares por ciclo escolar. Para contar con él debes cumplir los siguiente requisitos: Servicios escolares Certificado de estudios **•Ser un alumno activo:** tener registradas materias en el ciclo vigente \* Certificado de Estudios Parciales \* Certificado de Estudios Parciales •No tener adeudos **Constancias de estudios** + Constancia Beca Nota: en tu orden de pago está incluido el costo del \* Constancia de Estudios con Calif holograma\* Constancia de Estudios sin Calif \* Constancia para Seguro Social \* Constancia Telmex Localiza el \* Kardex Certificado **2** apartado: \* Kardex con Fotografía **3** Selecciona dando clic en **Credencial** Conias de documentos **Holograma para credencial** \* Copia Simple de Documento de alumno \* Copia Certificada de Documentos Credencial de alumno + Formato para Credencial de Alumno + Duplicado de credencial \* Holograma para credencial **I** UDGVIRTUAL Servicios escolares Lee detenidamente la descripción,

**C UDGVIRTUAL** Escribe tu

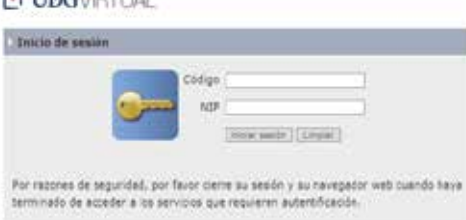

Dudas o informes: Lic. Leticia López de la Cruz serviciosescolares@udgvirtual.udg.mx +52 (33) 3268 8888, ext. 18759

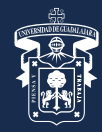

## UNIVERSIDAD DE GUADALAJARA

Red Universitaria e Institución Benemérita de Jalisco

costo y tiempo de entrega

código y nip

 $\mathfrak b$  Regresar

Código:

Nombre<sup>®</sup> Carrera

300297097 LOPEZ DE LA CRUZ, ROSA LETICIA MAESTRIA EN GENERACION Y GESTION DE LA INNOVACION

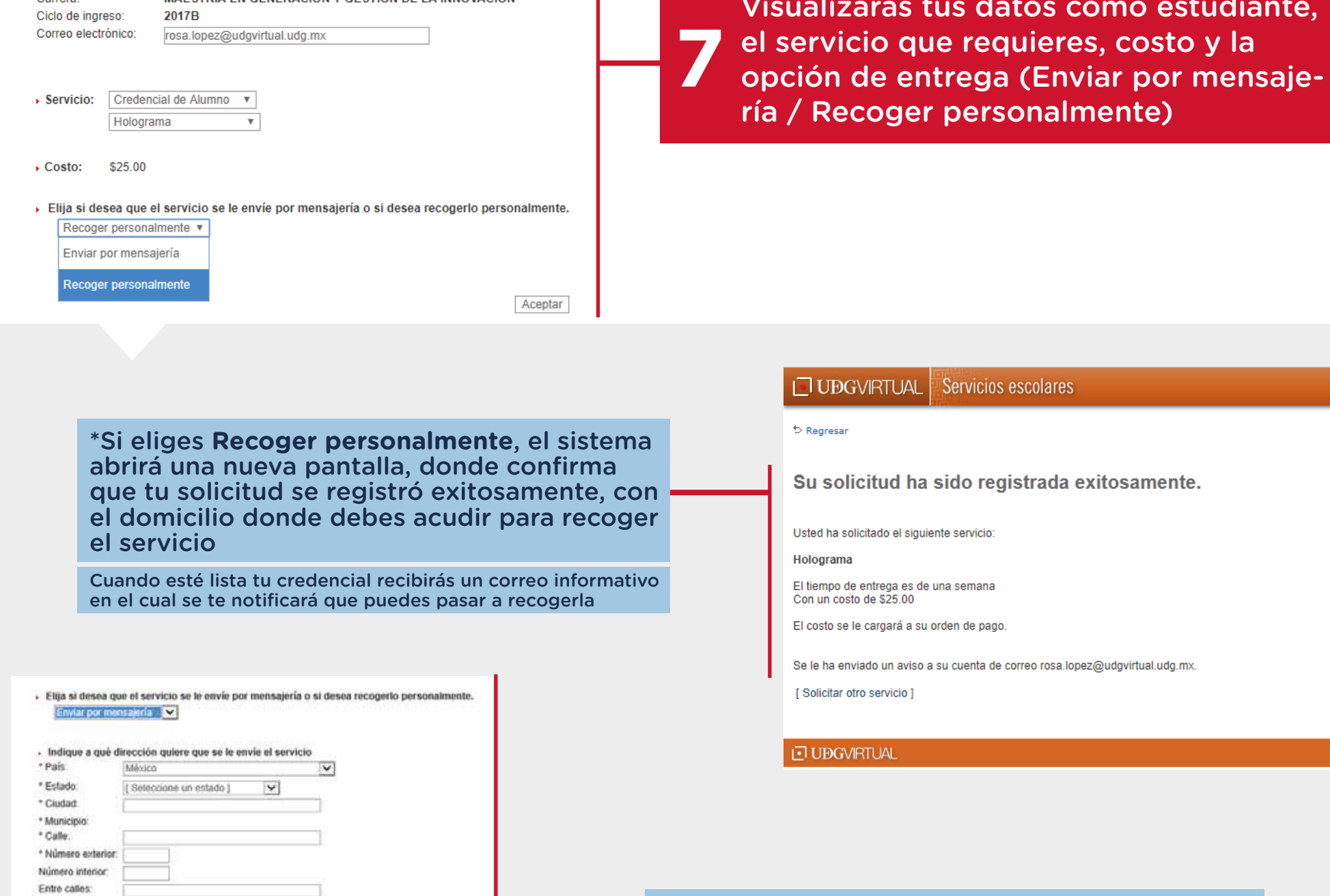

# El sistema te notificará el registro exitoso de tu solicitud

Aceptar

 $b$  Regresar

**JUBGVIRTUAL** 

Su solicitud ha sido registrada exitosamente.

Servicios escolares

Usted ha solicitado el siguiente servicio:

```
Holograma
```
El tiempo de entrega es de una semana Con un costo de \$25.00

El costo se le cargará a su orden de pago.

Se le ha enviado un aviso a su cuenta de correo rosa.lopez@udgvirtual.udg.mx.

[ Solicitar otro servicio ]

\*Si eliges **Enviar por mensajería**, el sistema pedirá la captura de la información necesaria para el envio de tu servicio, no omitas ningún dato para evitar contratiempos en la recepción

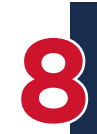

Referencias. \* Colonia: \* Código posta \* Teléfono (incluir

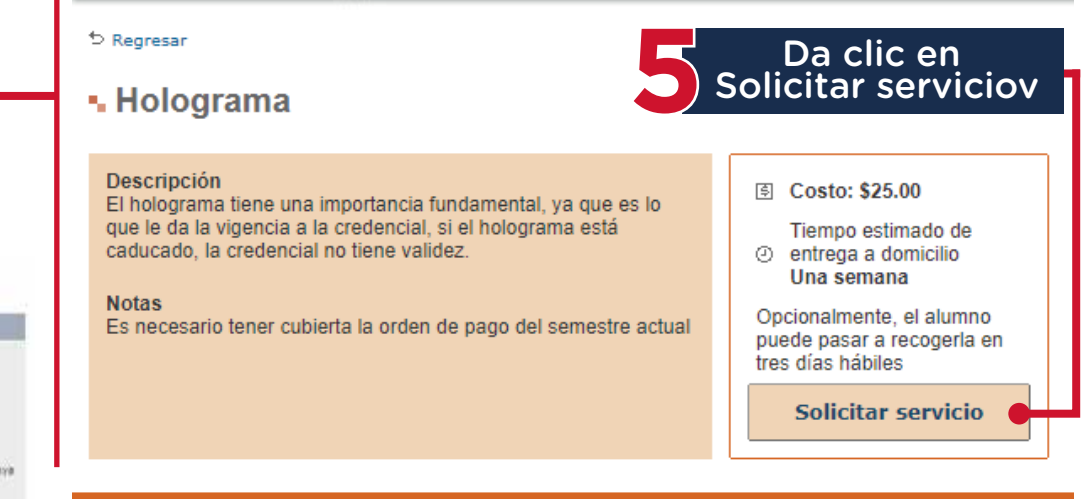

**ID UBGVIRTUAL** 

#### Servicios escolares UDGVIRTUAL

Recibirás por correo electrónico el nombre de la mensajería y el  $\prime$ número de guía con el cual será enviado tu paquete. Te pedimos estar al pendiente

### **ID UDGVIRTUAL**

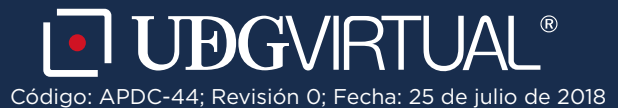

# **¿Y mi holograma?**

El holograma es lo que da vigencia a tu credencial mediante un folio único personalizado